# **Free Download**

[Usb Net Dongle For Mac](https://tlniurl.com/1uhjct)

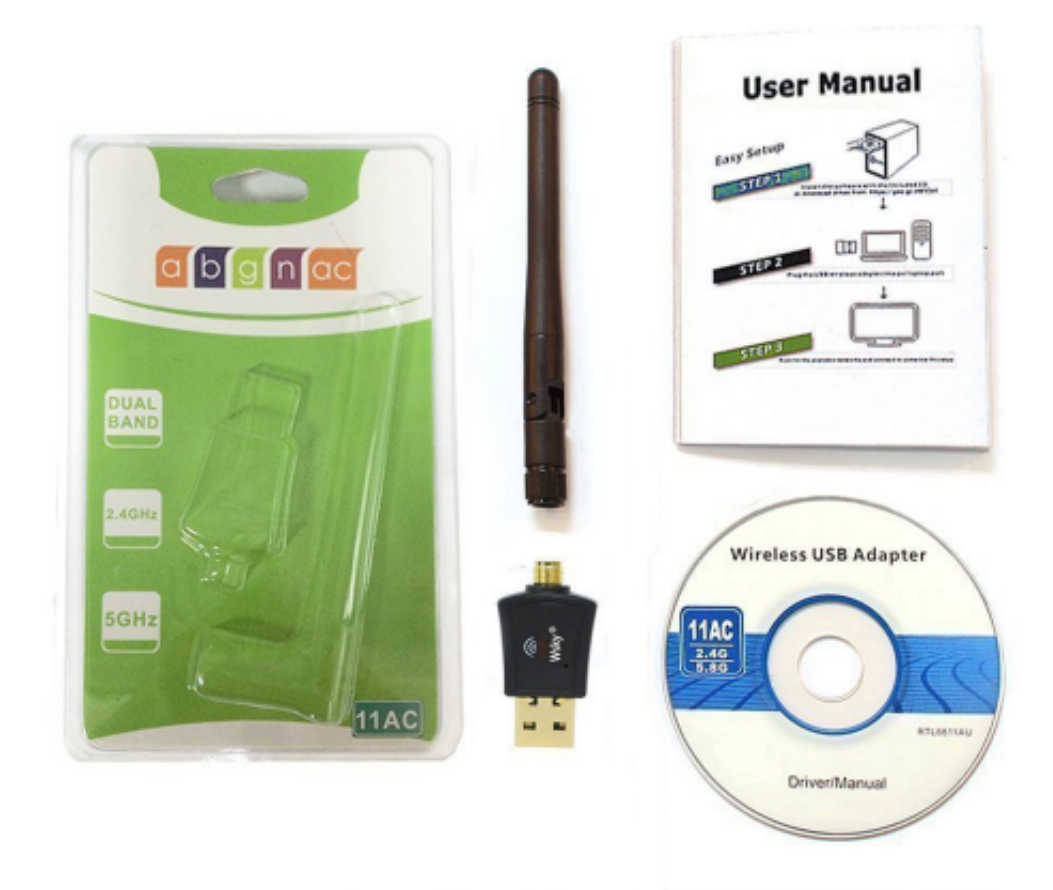

[Usb Net Dongle For Mac](https://tlniurl.com/1uhjct)

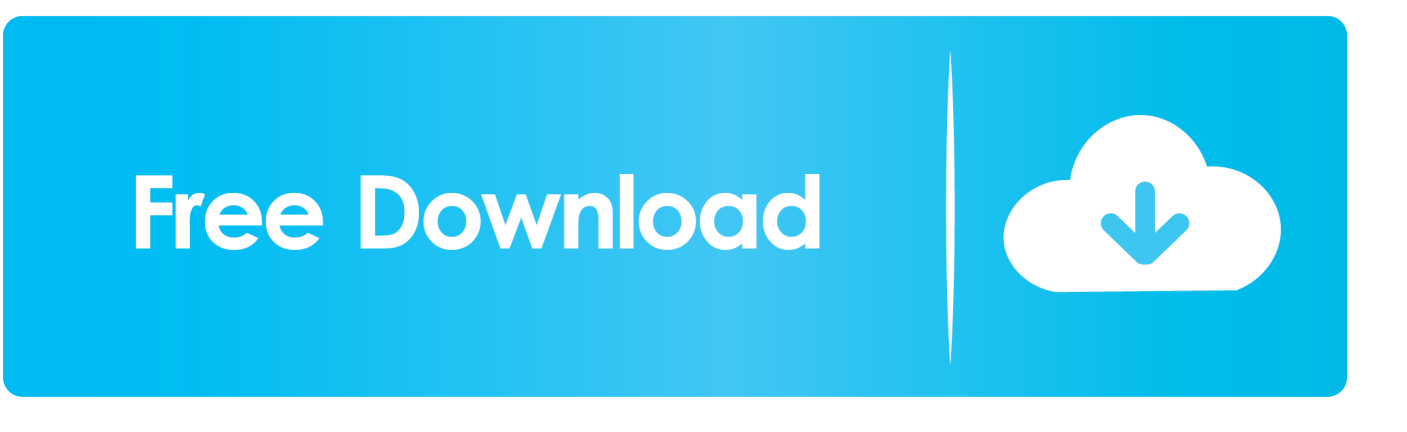

Please enable JavaScript in your browser settings so Newegg com can function correctly.. 0 male • Model #: AD-U22ETHERNET-BK • Item #: N3142 • Return Policy • Changer Type: USB to Ethernet • Specifications: Compliant with USB Specification, Revision 2.. 4 or later • Connector A: 1x USB 2 0 male • Connector B: 1x 10/100 Mbps Ethernet female • Model #: JU-NE0012-S1 • Item #: N1163 • Return Policy.

- 1. dongle
- 2. dongle iphone
- 3. dongle adapter

Free USB Converter w/ purchase, limited offer • Color: Black • Cable Length: 4.. With great prices, fast shipping, and top-rated customer service - Newegg shopping upgraded ™ If you are reading this message, Please to reload this page.. (Do not use your browser's 'Refresh' button) Please if you're running the latest version of your browser and you still see this message.. 0/3 0 port Windows 7 (32-/64-bit) / Vista (32-/64-bit) / XP (SP3) / 2000 (SP4) Mac OS 10.

### **dongle**

dongle, dongle wifi, dongle bluetooth, dongle nintendo switch, dongle price, dongle jio, dongle apple, dongle iphone, dongle for laptop, dongle internet, dongle nedir, dongle usb, dongle crack [Hacking Software For Mac Os](http://gairewai.tistory.com/2)

0 Supports full and half duplex operations Equipped with diagnostic LEDs Supports USB 2.. AC600 USB WiFi Adapter 600Mbps Dual Band USB WiFi Dongle Wireless Network Adapter with 3DBi High Gain Antenna up to 5G 433Mbps+2. [Download Cartoon Xonix for windows 10 pro 64bit last version](https://hub.docker.com/r/arpadmata/download-cartoon-xonix-for-windows-10-pro-64bit-last-version)

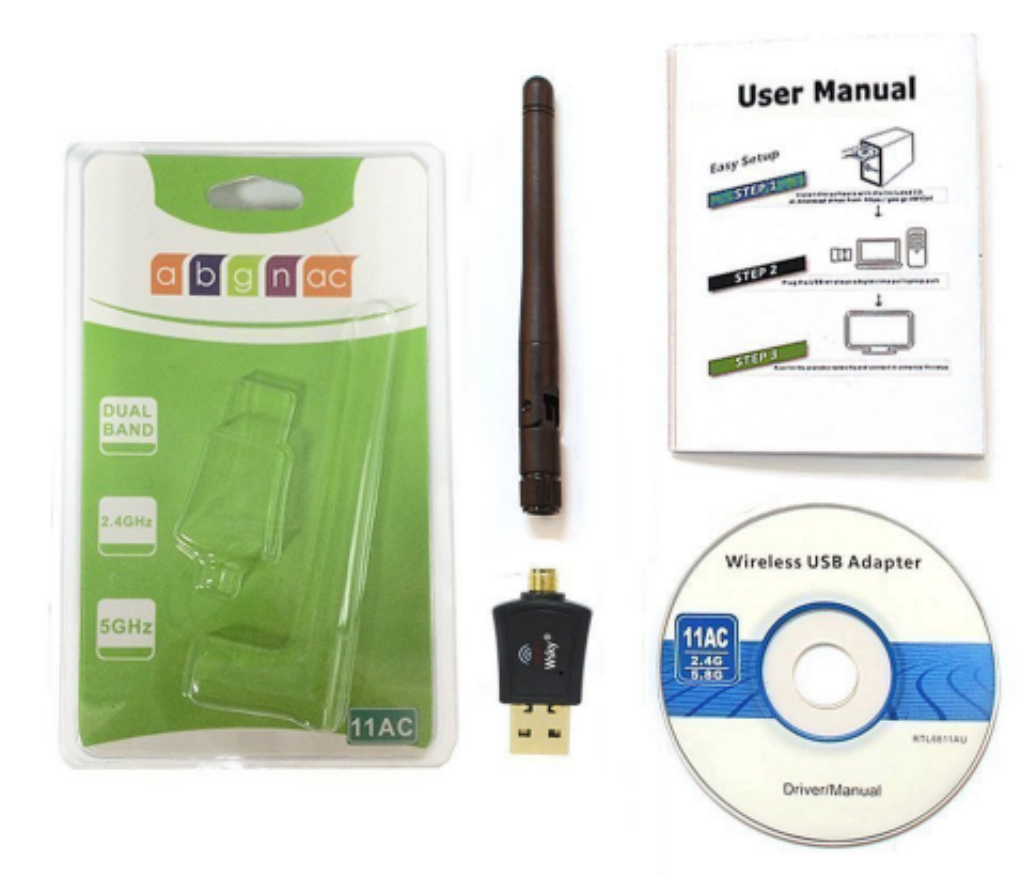

[log calculator base e](https://hub.docker.com/r/breakheicartsand/log-calculator-base-e-download-for-mac-free)

#### [download for mac free](https://hub.docker.com/r/breakheicartsand/log-calculator-base-e-download-for-mac-free)

## **dongle iphone**

#### [Fake Call App Download For Android](https://suspicious-wright-c15180.netlify.app/Fake-Call-App-Download-For-Android.pdf)

 Usb Wireless Network Adapter For MacUsb Network Adapter For MacWifi Dongle For MacUsb Wireless Network Adapter For MacConnect your Mac the way you want.. 4G 150Mbps Support IEEE 802 11 A/B/G/N/AC Ethernet Add To Cart There is a problem adding to cart.. • Color: White • Cable Length: 9 6' • Changer Type: USB to Ethernet • Specifications: Standards: IEEE 802. [Vlc Plugins For Firefox Mac](https://elated-yalow-55d622.netlify.app/Vlc-Plugins-For-Firefox-Mac.pdf)

## **dongle adapter**

#### [quicken for mac review](https://happy-aryabhata-6427d1.netlify.app/quicken-for-mac-review.pdf)

Newegg com - A great place to buy computers, computer parts, electronics, software, accessories, and DVDs online.. Usb Network Adapter For MacIf you see this message, your web browser doesn't support JavaScript or JavaScript is disabled.. 0 hotplug USB bus powered System Requirements: Desktop or notebook computer with an available USB 2.. 75W Weight (Net):25g Main body:  $24 \times 11 \times 06$  inches (60 x 27x 16mm) Cable length: 4.. Get Ethernet adapters and USB ports for seamless connection Buy online with fast, free shipping.. 1' • Specifications: Supports 802 3 10BASE-T/100BASE-TX Power Mode: Buspowered Power Consumption: 500mA Max.. 1 inches (105mm) Operating Temperature:0? Operating Humidity:10% to 85% RH (no condensation) Storage Temperature:-10? Storage Humidity:5% to 90% RH (no condensation) Package Contents Main unit User's Manual • Connector A: 1x USB 2.. Top 3 alternatives to weather xl pro for macbook Wifi Dongle For MacPower consumption (Max):0. 0041d406d9 [Lg Env Drivers For Mac](https://antaveti.themedia.jp/posts/15735529)

0041d406d9

[Download Mac Os X Snow Leopard Iso For Virtualbox On Mac](https://fierce-plains-37607.herokuapp.com/Download-Mac-Os-X-Snow-Leopard-Iso-For-Virtualbox-On-Mac.pdf)